## **PageSpeed Insights**

#### **Mobile**

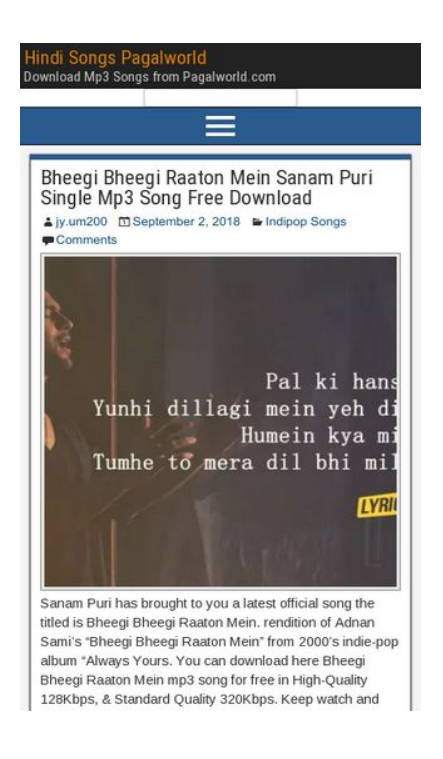

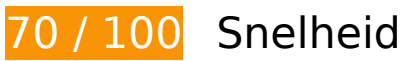

# *D* Dit moet worden gecorrigeerd:

#### **JavaScript en CSS in content boven de vouw die het weergeven blokkeren, verwijderen**

Je pagina heeft 5 blokkerende scriptbronnen en 5 blokkerende CSS-bronnen. Dit veroorzaakt vertraging bij het weergeven van je pagina.

Geen van de content boven de vouw op je pagina kan worden weergegeven zonder te wachten totdat de volgende bronnen zijn geladen. Probeer blokkerende bronnen uit te stellen of asynchroon te laden of parseer de essentiële gedeelten van die bronnen rechtstreeks in de HTML.

[Verwijder JavaScript-code die het laden blokkeert:](http://sitedesk.net/redirect.php?url=https%3A%2F%2Fdevelopers.google.com%2Fspeed%2Fdocs%2Finsights%2FBlockingJS)

- http://hindisongspagalworld.in/wp-includes/js/jquery/jquery.js?ver=1.12.4
- http://hindisongspagalworld.in/wp-includes/js/jquery/jquery-migrate.min.js?ver=1.4.1
- http://hindisongspagalworld.in/wp-content/plugins/wordapp-mobileapp/js/ajax.js?date=20180910011204&ver=4.9.8

#### **Mobile**

- http://hindisongspagalworld.in/wpcontent/plugins/jetpack/modules/photon/photon.js?ver=20130122
- https://s0.wp.com/wp-content/js/devicepx-jetpack.js?ver=201837

[Optimaliseer de CSS-weergave](http://sitedesk.net/redirect.php?url=https%3A%2F%2Fdevelopers.google.com%2Fspeed%2Fdocs%2Finsights%2FOptimizeCSSDelivery) voor de volgende URL's:

- http://fonts.googleapis.com/css?family=Roboto+Condensed%3A400%2C700%7CArimo%3A4 00%2C700&ver=4.9.8
- http://hindisongspagalworld.in/wpcontent/plugins/jetpack/\_inc/genericons/genericons/genericons.css?ver=3.1
- http://hindisongspagalworld.in/wp-content/themes/frontier/style.css?ver=1.2.9
- http://hindisongspagalworld.in/wp-content/themes/frontier/responsive.css?ver=1.2.9
- http://hindisongspagalworld.in/wp-content/plugins/jetpack/css/jetpack.css?ver=5.3

# *U* Overweeg dit te corrigeren:

#### **Gebruikmaken van browsercaching**

Wanneer je in HTTP-headers een vervaldatum of maximale leeftijd voor statische bronnen instelt, geef je de browser opdracht eerder gedownloade bronnen van de lokale schijf te gebruiken in plaats van deze via het netwerk te laden.

[Maak gebruik van browsercaching](http://sitedesk.net/redirect.php?url=https%3A%2F%2Fdevelopers.google.com%2Fspeed%2Fdocs%2Finsights%2FLeverageBrowserCaching) voor de volgende cachebare bronnen:

- http://hindisongspagalworld.in/wp-content/themes/frontier/images/honeycomb.png (maximum duur niet gespecificeerd)
- https://www.googletagmanager.com/gtag/js?id=UA-97038767-1 (15 minuten)
- https://www.google-analytics.com/analytics.js (2 uur)

#### **Reactietijd van server beperken**

In onze test reageerde je server binnen 0,69 seconden.

Er zijn allerlei factoren die de reactietijd van je server kunnen verlengen. [Lees onze aanbevelingen](http://sitedesk.net/redirect.php?url=https%3A%2F%2Fdevelopers.google.com%2Fspeed%2Fdocs%2Finsights%2FServer) voor meer informatie over hoe je kunt controleren en meten waaraan je server de meeste tijd besteedt.

# **CSS verkleinen**

Wanneer je CSS-code comprimeert, kun je vele bytes aan gegevens besparen en het downloaden en parseren versnellen.

[Verklein CSS](http://sitedesk.net/redirect.php?url=https%3A%2F%2Fdevelopers.google.com%2Fspeed%2Fdocs%2Finsights%2FMinifyResources) voor de volgende bronnen om de grootte te reduceren met 1,6 KB (een besparing van 24%).

- Het verkleinen van http://hindisongspagalworld.in/wpcontent/themes/frontier/style.css?ver=1.2.9 kan na comprimeren 1,5 KB besparen (een besparing van 26%).
- Het verkleinen van http://hindisongspagalworld.in/wpcontent/themes/frontier/responsive.css?ver=1.2.9 kan na comprimeren 102 B besparen (een besparing van 13%).

# **JavaScript verkleinen**

Wanneer je JavaScript-code comprimeert, kun je vele bytes aan gegevens besparen en het downloaden, parseren en uitvoeren versnellen.

[Verklein JavaScript](http://sitedesk.net/redirect.php?url=https%3A%2F%2Fdevelopers.google.com%2Fspeed%2Fdocs%2Finsights%2FMinifyResources) voor de volgende bronnen om de grootte te reduceren met 7,2 KB (een besparing van 37%).

- Het verkleinen van http://hindisongspagalworld.in/wpcontent/plugins/jetpack/modules/carousel/jetpack-carousel.js?ver=20170209 kan na comprimeren 4,9 KB besparen (een besparing van 36%).
- Het verkleinen van http://hindisongspagalworld.in/wpcontent/plugins/jetpack/\_inc/spin.js?ver=1.3 kan na comprimeren 1,5 KB besparen (een besparing van 40%).
- Het verkleinen van http://hindisongspagalworld.in/wpcontent/plugins/jetpack/\_inc/jquery.spin.js?ver=1.3 kan na comprimeren 512 B besparen

#### **Mobile**

(een besparing van 45%).

• Het verkleinen van http://hindisongspagalworld.in/wpcontent/plugins/jetpack/modules/photon/photon.js?ver=20130122 kan na comprimeren 335 B besparen (een besparing van 50%).

# **5 uitgevoerde regels**

## **Omleidingen op bestemmingspagina vermijden**

Je pagina heeft geen omleidingen. Meer informatie over [het vermijden van omleidingen voor](http://sitedesk.net/redirect.php?url=https%3A%2F%2Fdevelopers.google.com%2Fspeed%2Fdocs%2Finsights%2FAvoidRedirects) [bestemmingspagina's.](http://sitedesk.net/redirect.php?url=https%3A%2F%2Fdevelopers.google.com%2Fspeed%2Fdocs%2Finsights%2FAvoidRedirects)

## **Comprimeren inschakelen**

Je hebt compressie ingeschakeld. Meer informatie over [het inschakelen van compressie](http://sitedesk.net/redirect.php?url=https%3A%2F%2Fdevelopers.google.com%2Fspeed%2Fdocs%2Finsights%2FEnableCompression).

#### **HTML verkleinen**

Je HTML is verkleind. Meer informatie over [het verkleinen van HTML](http://sitedesk.net/redirect.php?url=https%3A%2F%2Fdevelopers.google.com%2Fspeed%2Fdocs%2Finsights%2FMinifyResources).

## **Afbeeldingen optimaliseren**

Je afbeeldingen zijn geoptimaliseerd. Meer informatie over [het optimaliseren van afbeeldingen](http://sitedesk.net/redirect.php?url=https%3A%2F%2Fdevelopers.google.com%2Fspeed%2Fdocs%2Finsights%2FOptimizeImages).

#### **Prioriteit geven aan zichtbare content**

Je hebt de prioriteit voor de content boven de vouw correct ingesteld. Meer informatie over [het](http://sitedesk.net/redirect.php?url=https%3A%2F%2Fdevelopers.google.com%2Fspeed%2Fdocs%2Finsights%2FPrioritizeVisibleContent) [instellen van de prioriteit van zichtbare content](http://sitedesk.net/redirect.php?url=https%3A%2F%2Fdevelopers.google.com%2Fspeed%2Fdocs%2Finsights%2FPrioritizeVisibleContent).

**98 / 100** Gebruikerservaring

# **Mobile**

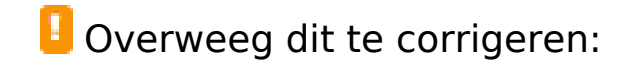

### **Geschikte formaten voor tikdoelen**

Sommige links/knoppen op je webpagina zijn te klein zodat een gebruiker er niet gemakkelijk op kan tikken op een touchscreen. Overweeg [deze tikdoelen groter te maken](http://sitedesk.net/redirect.php?url=https%3A%2F%2Fdevelopers.google.com%2Fspeed%2Fdocs%2Finsights%2FSizeTapTargetsAppropriately) om een betere functionaliteit te leveren aan gebruikers.

De volgende tikdoelen bevinden zich te dicht in de buurt van andere tikdoelen. Er is mogelijk aanvullende tussenruimte vereist.

- Het tikdoel <a href="http://hindiso...pagalworld.in/"></a> bevindt zich in de buurt van 1 andere tikdoelen final.
- Het tikdoel <a href="http://hindiso...thor/jy-um200/" class="url fn">jy.um200</a> en 22 andere bevinden zich in de buurt van andere tikdoelen final.

# **4 uitgevoerde regels**

#### **Plug-ins vermijden**

Het lijkt erop dat je pagina geen plug-ins gebruikt, waardoor content op veel platforms mogelijk niet bruikbaar is. Meer informatie over het belang van [het vermijden van plug-ins.](http://sitedesk.net/redirect.php?url=https%3A%2F%2Fdevelopers.google.com%2Fspeed%2Fdocs%2Finsights%2FAvoidPlugins)

#### **De viewport configureren**

Op je pagina is een viewport opgegeven die overeenkomt met het formaat van het apparaat, waardoor de pagina correct kan worden weergegeven op alle apparaten. Meer informatie over [het](http://sitedesk.net/redirect.php?url=https%3A%2F%2Fdevelopers.google.com%2Fspeed%2Fdocs%2Finsights%2FConfigureViewport) [configureren van viewports](http://sitedesk.net/redirect.php?url=https%3A%2F%2Fdevelopers.google.com%2Fspeed%2Fdocs%2Finsights%2FConfigureViewport).

#### **Formaat van content aanpassen aan viewport**

De content van je pagina past binnen de viewport. Meer informatie over [het formaat van content](http://sitedesk.net/redirect.php?url=https%3A%2F%2Fdevelopers.google.com%2Fspeed%2Fdocs%2Finsights%2FSizeContentToViewport) [aanpassen aan de viewport.](http://sitedesk.net/redirect.php?url=https%3A%2F%2Fdevelopers.google.com%2Fspeed%2Fdocs%2Finsights%2FSizeContentToViewport)

# **Leesbare lettergrootten gebruiken**

Deze tekst op je pagina is leesbaar. Meer informatie over [het gebruik van leesbare lettergrootten.](http://sitedesk.net/redirect.php?url=https%3A%2F%2Fdevelopers.google.com%2Fspeed%2Fdocs%2Finsights%2FUseLegibleFontSizes)

### **Desktop**

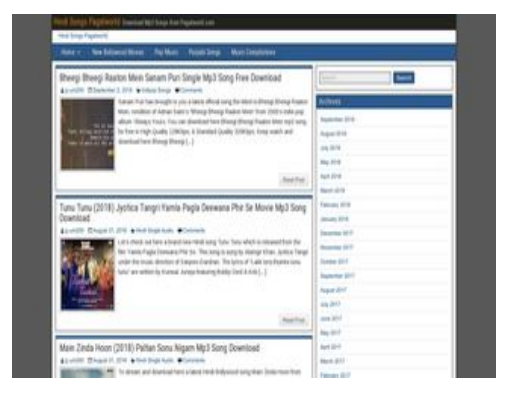

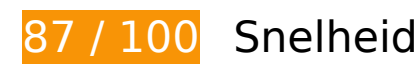

*D* Overweeg dit te corrigeren:

# **Gebruikmaken van browsercaching**

Wanneer je in HTTP-headers een vervaldatum of maximale leeftijd voor statische bronnen instelt, geef je de browser opdracht eerder gedownloade bronnen van de lokale schijf te gebruiken in plaats van deze via het netwerk te laden.

[Maak gebruik van browsercaching](http://sitedesk.net/redirect.php?url=https%3A%2F%2Fdevelopers.google.com%2Fspeed%2Fdocs%2Finsights%2FLeverageBrowserCaching) voor de volgende cachebare bronnen:

- http://hindisongspagalworld.in/wp-content/themes/frontier/images/honeycomb.png (maximum duur niet gespecificeerd)
- https://www.googletagmanager.com/gtag/js?id=UA-97038767-1 (15 minuten)
- https://www.google-analytics.com/analytics.js (2 uur)

## **Reactietijd van server beperken**

In onze test reageerde je server binnen 0,68 seconden.

Er zijn allerlei factoren die de reactietijd van je server kunnen verlengen. [Lees onze aanbevelingen](http://sitedesk.net/redirect.php?url=https%3A%2F%2Fdevelopers.google.com%2Fspeed%2Fdocs%2Finsights%2FServer) voor meer informatie over hoe je kunt controleren en meten waaraan je server de meeste tijd besteedt.

## **CSS verkleinen**

Wanneer je CSS-code comprimeert, kun je vele bytes aan gegevens besparen en het downloaden en parseren versnellen.

[Verklein CSS](http://sitedesk.net/redirect.php?url=https%3A%2F%2Fdevelopers.google.com%2Fspeed%2Fdocs%2Finsights%2FMinifyResources) voor de volgende bronnen om de grootte te reduceren met 1,6 KB (een besparing van 24%).

- Het verkleinen van http://hindisongspagalworld.in/wpcontent/themes/frontier/style.css?ver=1.2.9 kan na comprimeren 1,5 KB besparen (een besparing van 26%).
- Het verkleinen van http://hindisongspagalworld.in/wpcontent/themes/frontier/responsive.css?ver=1.2.9 kan na comprimeren 102 B besparen (een besparing van 13%).

## **JavaScript verkleinen**

Wanneer je JavaScript-code comprimeert, kun je vele bytes aan gegevens besparen en het downloaden, parseren en uitvoeren versnellen.

[Verklein JavaScript](http://sitedesk.net/redirect.php?url=https%3A%2F%2Fdevelopers.google.com%2Fspeed%2Fdocs%2Finsights%2FMinifyResources) voor de volgende bronnen om de grootte te reduceren met 7,2 KB (een besparing van 37%).

Het verkleinen van http://hindisongspagalworld.in/wpcontent/plugins/jetpack/modules/carousel/jetpack-carousel.js?ver=20170209 kan na comprimeren 4,9 KB besparen (een besparing van 36%).

#### **Desktop**

- Het verkleinen van http://hindisongspagalworld.in/wpcontent/plugins/jetpack/\_inc/spin.js?ver=1.3 kan na comprimeren 1,5 KB besparen (een besparing van 40%).
- Het verkleinen van http://hindisongspagalworld.in/wpcontent/plugins/jetpack/\_inc/jquery.spin.js?ver=1.3 kan na comprimeren 512 B besparen (een besparing van 45%).
- Het verkleinen van http://hindisongspagalworld.in/wpcontent/plugins/jetpack/modules/photon/photon.js?ver=20130122 kan na comprimeren 335 B besparen (een besparing van 50%).

### **JavaScript en CSS in content boven de vouw die het weergeven blokkeren, verwijderen**

Je pagina heeft 3 blokkerende scriptbronnen en 5 blokkerende CSS-bronnen. Dit veroorzaakt vertraging bij het weergeven van je pagina.

Geen van de content boven de vouw op je pagina kan worden weergegeven zonder te wachten totdat de volgende bronnen zijn geladen. Probeer blokkerende bronnen uit te stellen of asynchroon te laden of parseer de essentiële gedeelten van die bronnen rechtstreeks in de HTML.

[Verwijder JavaScript-code die het laden blokkeert:](http://sitedesk.net/redirect.php?url=https%3A%2F%2Fdevelopers.google.com%2Fspeed%2Fdocs%2Finsights%2FBlockingJS)

- http://hindisongspagalworld.in/wp-includes/js/jquery/jquery.js?ver=1.12.4
- http://hindisongspagalworld.in/wp-includes/js/jquery/jquery-migrate.min.js?ver=1.4.1
- http://hindisongspagalworld.in/wp-content/plugins/wordapp-mobileapp/js/ajax.js?date=20180910011804&ver=4.9.8

[Optimaliseer de CSS-weergave](http://sitedesk.net/redirect.php?url=https%3A%2F%2Fdevelopers.google.com%2Fspeed%2Fdocs%2Finsights%2FOptimizeCSSDelivery) voor de volgende URL's:

- http://fonts.googleapis.com/css?family=Roboto+Condensed%3A400%2C700%7CArimo%3A4 00%2C700&ver=4.9.8
- http://hindisongspagalworld.in/wpcontent/plugins/jetpack/\_inc/genericons/genericons/genericons.css?ver=3.1
- http://hindisongspagalworld.in/wp-content/themes/frontier/style.css?ver=1.2.9
- http://hindisongspagalworld.in/wp-content/themes/frontier/responsive.css?ver=1.2.9
- http://hindisongspagalworld.in/wp-content/plugins/jetpack/css/jetpack.css?ver=5.3

#### **Desktop**

# **5 uitgevoerde regels**

## **Omleidingen op bestemmingspagina vermijden**

Je pagina heeft geen omleidingen. Meer informatie over [het vermijden van omleidingen voor](http://sitedesk.net/redirect.php?url=https%3A%2F%2Fdevelopers.google.com%2Fspeed%2Fdocs%2Finsights%2FAvoidRedirects) [bestemmingspagina's.](http://sitedesk.net/redirect.php?url=https%3A%2F%2Fdevelopers.google.com%2Fspeed%2Fdocs%2Finsights%2FAvoidRedirects)

#### **Comprimeren inschakelen**

Je hebt compressie ingeschakeld. Meer informatie over [het inschakelen van compressie](http://sitedesk.net/redirect.php?url=https%3A%2F%2Fdevelopers.google.com%2Fspeed%2Fdocs%2Finsights%2FEnableCompression).

#### **HTML verkleinen**

Je HTML is verkleind. Meer informatie over [het verkleinen van HTML](http://sitedesk.net/redirect.php?url=https%3A%2F%2Fdevelopers.google.com%2Fspeed%2Fdocs%2Finsights%2FMinifyResources).

## **Afbeeldingen optimaliseren**

Je afbeeldingen zijn geoptimaliseerd. Meer informatie over [het optimaliseren van afbeeldingen](http://sitedesk.net/redirect.php?url=https%3A%2F%2Fdevelopers.google.com%2Fspeed%2Fdocs%2Finsights%2FOptimizeImages).

#### **Prioriteit geven aan zichtbare content**

Je hebt de prioriteit voor de content boven de vouw correct ingesteld. Meer informatie over [het](http://sitedesk.net/redirect.php?url=https%3A%2F%2Fdevelopers.google.com%2Fspeed%2Fdocs%2Finsights%2FPrioritizeVisibleContent) [instellen van de prioriteit van zichtbare content](http://sitedesk.net/redirect.php?url=https%3A%2F%2Fdevelopers.google.com%2Fspeed%2Fdocs%2Finsights%2FPrioritizeVisibleContent).